## **[GIS a wiatrołomy – case study](https://www.arcanagis.pl/gis-a-wiatrolomy-case-study-miedzylesie/) [Międzylesie](https://www.arcanagis.pl/gis-a-wiatrolomy-case-study-miedzylesie/)**

Coraz częściej słyszymy w mediach informacje nt. ekstremalnych zjawisk pogodowych. Powodują one straty ekonomiczne dla ludności oraz szkody w ekosystemach przyrodniczych. W artykule będziemy omawiać zagadnienia związane z wpływem warunków pogodowych, głównie wiatrołomów, na ekosystemy leśne oraz przedstawimy jak GIS może zostać wykorzystany w podejmowaniu decyzji po wystąpieniu wiatrołomów.

Z punktu widzenia ekosystemów leśnych wyróżnić możemy kilka głównych zjawisk pogodowych mogących negatywnie wpływać na ich funkcjonowanie, ale najbardziej dotkliwe wydają się być susze oraz silne wiatry. Długotrwale utrzymująca się susza powoduje osłabienie stanu zdrowotnego drzewostanów, natomiast silne wiatry przyczyniają się do wystąpienia wywrotów oraz złomów. Wystąpieniu silnych wiatrów nie jesteśmy w stanie zapobiec, dlatego też leśnicy potrzebują narzędzia, które pomoże im: zidentyfikować obszary wywrotów i złomów, zoptymalizować prace porządkowe i monitorować ich postęp. Systemy informacji geograficznej mogą pomóc w realizacji tych celów.

## **Wiatrołomy w lasach – flesz wydarzeń**

Od początku XXI wieku silne wiatry spowodowały liczne uszkodzenia w drzewostanach leśnych, choć w mediach pojawiają się głównie informacje o najbardziej "spektakularnych" uszkodzeniach. Większość z nas słyszała na pewno o wielkopowierzchniowych szkodach w drzewostanach będących wynikiem huraganu w Puszczy Piskiej w 2002 roku. Huragan "Cyryl" w 2007 r. zniszczył drzewostany w nadleśnictwach Regionalnej Dyrekcji Lasów Państwowych (RDLP) we Wrocławiu a w 2013 r. huragan "Ksawery" zniszczył wiele drzewostanów w RDLP w Szczecinku. Oczywiście, w większości nadleśnictw co roku występują silne wiatry, które powodują mniejsze lub większe

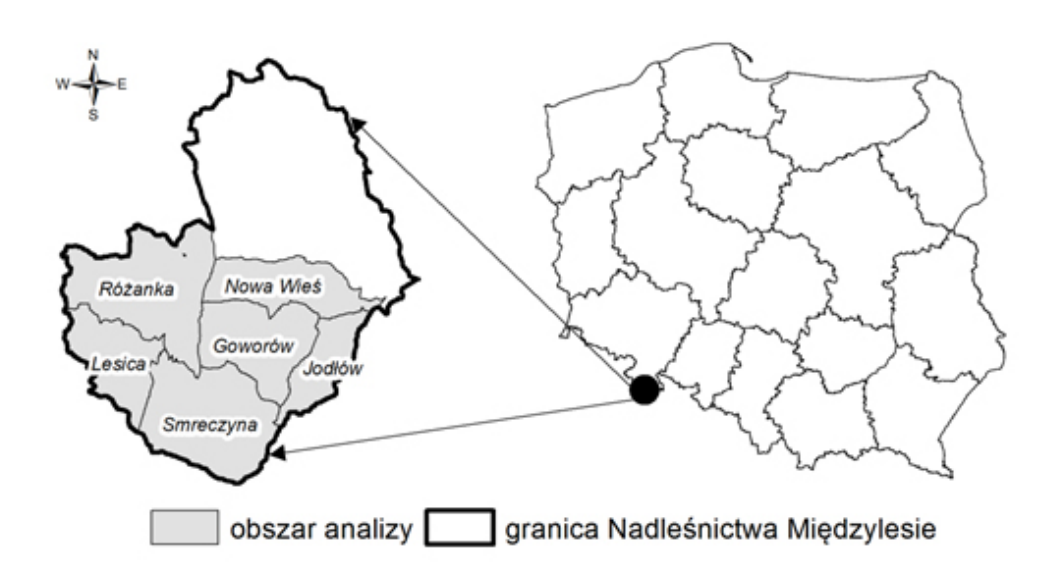

Rys. 1 Lokalizacja Nadleśnictwa Międzylesie

W lipcu 2015 roku w Nadleśnictwie Międzylesie wystąpiło zjawisko zwane "downburst", czyli silny prąd zstępujący w chmurze burzowej, który dociera do powierzchni ziemi, gdzie rozchodzi się w różnych kierunkach (definicja podana za portalem Łowcy Burz). Prąd zstępujący uderzył w środkowej części nadleśnictwa, zagłębionej pomiędzy dwoma stokami górskimi, a następnie rozszedł się w poprzek doliny. Silny wiatr uszkodził drzewostany, głównie świerkowe, w wieku ponad 60 lat, czyli te najbardziej zasobne (drzewostany, w których jest najwięcej drewna na pniu).

## **Międzylesie – case study**

Po wystąpieniu wiatrołomu niezwykle istotne jest wykonanie inwentaryzacji miejsc uszkodzeń oraz oszacowanie objętości drewna, które należy usunąć. Tradycyjnie leśnicy wykonują taką inwentaryzację w terenie, a warstwy przestrzenne powstają w wyniku pomiarów GPS, które później przenoszone są na mapy. Metoda ta jest długotrwała, niebezpieczna (ze względu na połamane drzewa) oraz niekompletna (nie każde miejsce jest dostępne). Alternatywną metodą jest inwentaryzacja na podstawie zobrazowań satelitarnych. Można jej dokonać na

przykład w oprogramowaniu ArcGIS, korzystając ze wskaźników wegetacyjnych czy metod klasyfikacji treści obrazu. W analizowanym przykładzie Nadleśnictwa Międzylesie na podstawie zobrazowań satelitarnych BlackBridge autorzy oszacowali szkody na ok. 160 tys. m3 na powierzchni 368 ha. Uszkodzonych zostało ponad 700 wydzieleń leśnych.

Identyfikacja powierzchni uszkodzonych przez wiatr nastąpiła już kilka dni po wystąpieniu wiatrołomu, co było możliwe dzięki współpracy z dystrybutorem danych. Ważne oczywiście były również warunki pogodowe, które umożliwiły pozyskanie zobrazowania z pokryciem chmurami mniejszym niż 5%. Do tego, jak ważna w sytuacjach kryzysowych jest rzetelna informacja przestrzenna, nikogo nie trzeba przekonywać. Dlatego też, posiadając dane przestrzenne zawierające lokalizacje wywrotów i złomów, Nadleśnictwo mogło podjąć odpowiednie kroki służące przywróceniu przejezdności dróg i stopniowemu uprzątnięciu połamanych drzew. Ponadto pracownicy Nadleśnictwa wiedząc ile metrów sześciennych drewna uległo zniszczeniu, mogli również pozyskać dodatkowe środki finansowe, osobowe oraz sprzętowe do przeprowadzenia wspomnianych prac. Na podstawie tego przykładu widać, że dysponując tylko zobrazowaniami satelitarnymi jesteśmy w stanie zrealizować dwa założone na początku cele, czyli zidentyfikować obszary wywrotów i złomów oraz zoptymalizować przebieg prac prowadzonych przez Nadleśnictwo. Monitorowanie ich postępu odbywało się poprzez analizę kolejnych zobrazowań satelitarnych, jak również aktualizację bazy danych wektorowych.

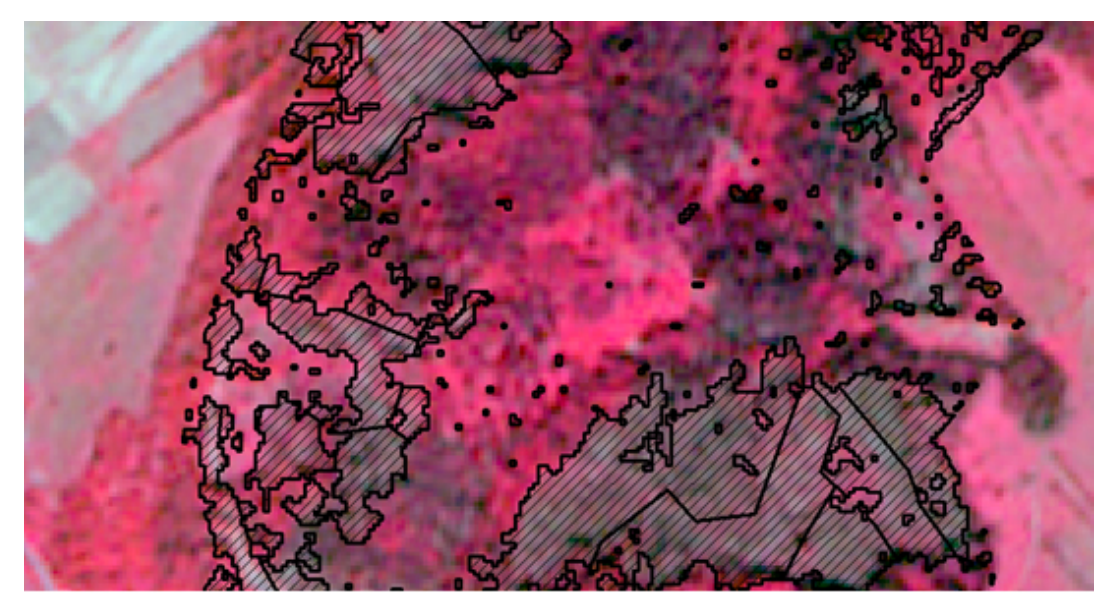

Rys. 2 Identyfikacja wywrotów i złomów na zobrazowaniu BlackBridge

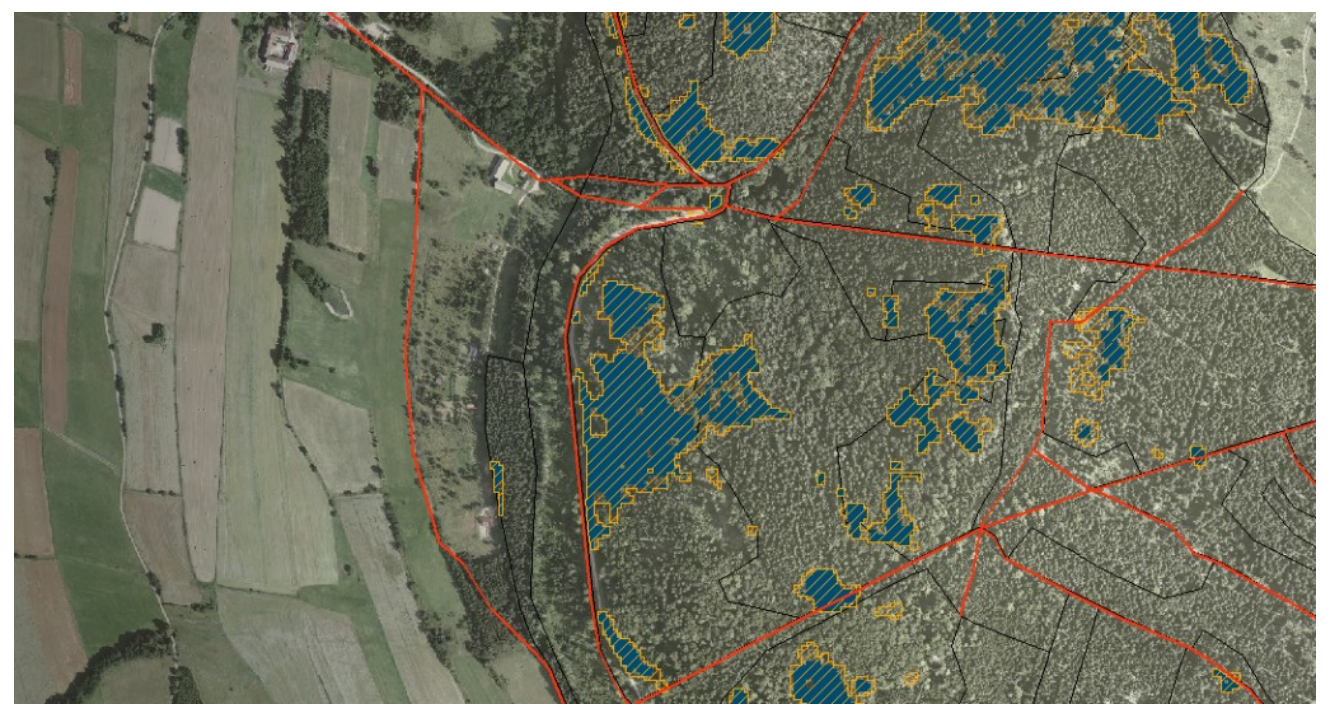

Rys. 3 Lokalizacja wywrotów i złomów – kolor granatowy, rzeczywiste tereny pozyskania drewna – szraf pomarańczowy (powstałe w wyniku konieczności korekty granic).

## **Analizy GIS a system wspierania decyzji**

Ale czy zobrazowania to wszystko co jest nam niezbędne do wspomagania pracy Służby Leśnej po wystąpieniu wiatrołomu?

Oczywiście nie. Nadleśnictwo Międzylesie było w dobrym położeniu, bowiem w ramach prac prowadzonych w projekcie pt. "Utworzenie dla obszaru Sudetów i Beskidu Zachodniego leśnego systemu informacyjnego w zakresie monitoringu i oceny stanu lasu" został dla części Sudetów wykonany, na podstawie danych z lotniczego skanowania laserowego, szczegółowy numeryczny model terenu. Ponadto jak każde nadleśnictwo w Polsce, Nadleśnictwo Międzylesie posiada szczegółową bazę danych wektorowych – Leśną Mapę Numeryczną (LMN). Zestawienie ze sobą danych rastrowych oraz danych wektorowych umożliwiło określenie między innymi:

Przestrzennego rozkładu ilości drewna koniecznej do pozyskania w ramach przeprowadzanych prac – analiza wykorzystywała informacje o powierzchni wywrotów i złomów opracowaną na podstawie zobrazowań satelitarnych oraz informacje o przeciętnej zasobności na hektar w wydzieleniu z Systemu Informatycznego Lasów Państwowych

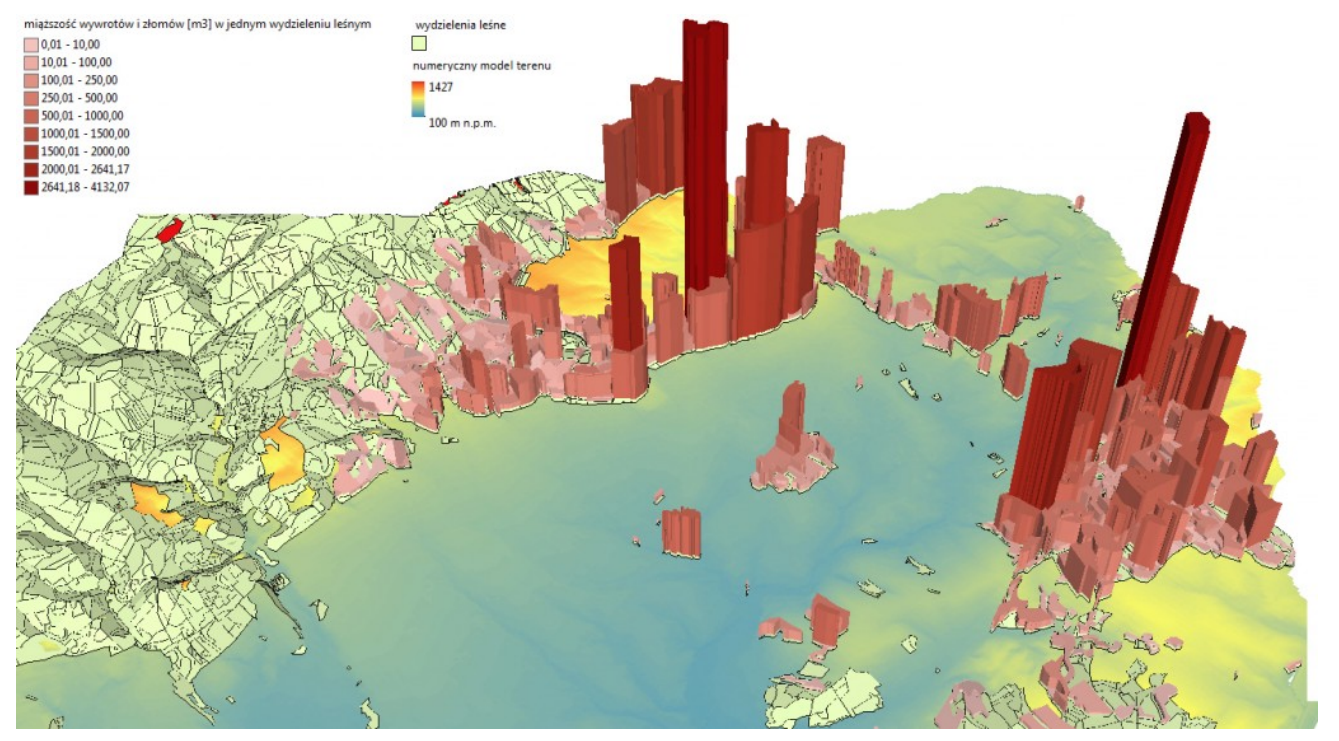

Rys. 4 Miąższość wywrotów i złomów [m3] przypisana do pojedynczego wydzielenia leśnego jaką należy pozyskać w ramach prac uprzątających.

Przestrzennego rozkładu wywrotów i złomów względem dróg leśnych – informacja wspomagająca podejmowanie decyzji do jakiej drogi powinny po wycince być ściągnięte drzewa. Prosta analiza przestrzenna z wykorzystaniem buforowania oraz przecięcia warstw

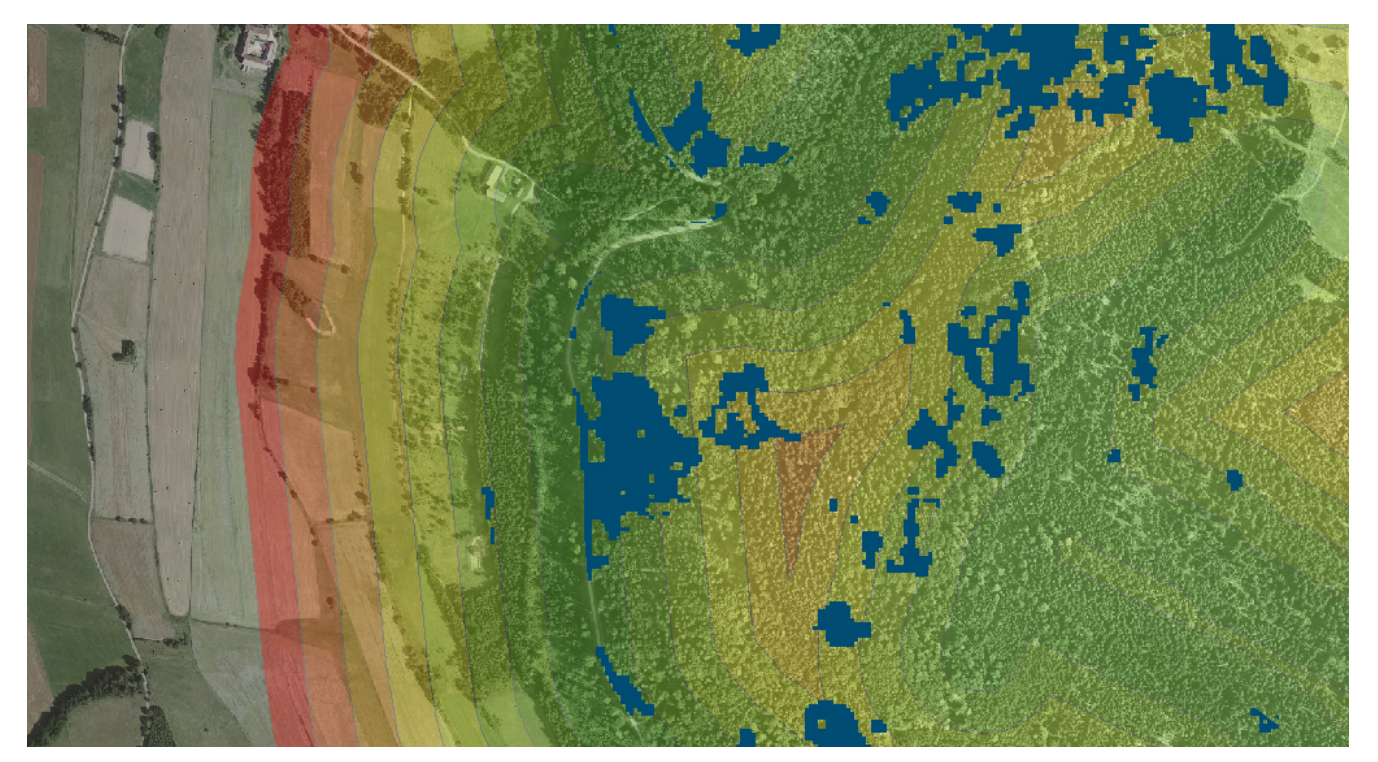

Rys. 5. Lokalizacja wywrotów i złomów względem odległości od dróg (strefy 50 m odległości – kolor czerwony, strefa 350 – 400 m)

Położenia wywrotów i złomów – w ArcGIS do każdego poligonu w warstwie wywrotów i złomów za pomocą narzędzi Analiz Rastrowych przypisano informacje o wysokości n.p.m., nachyleniu terenu oraz wystawie. Następnie już w dedykowanym oprogramowaniu statystycznym określono zależności pomiędzy zmiennymi: wysokością n.p.m., nachyleniem terenu oraz ekspozycją a wielkością szkód od wiatru.

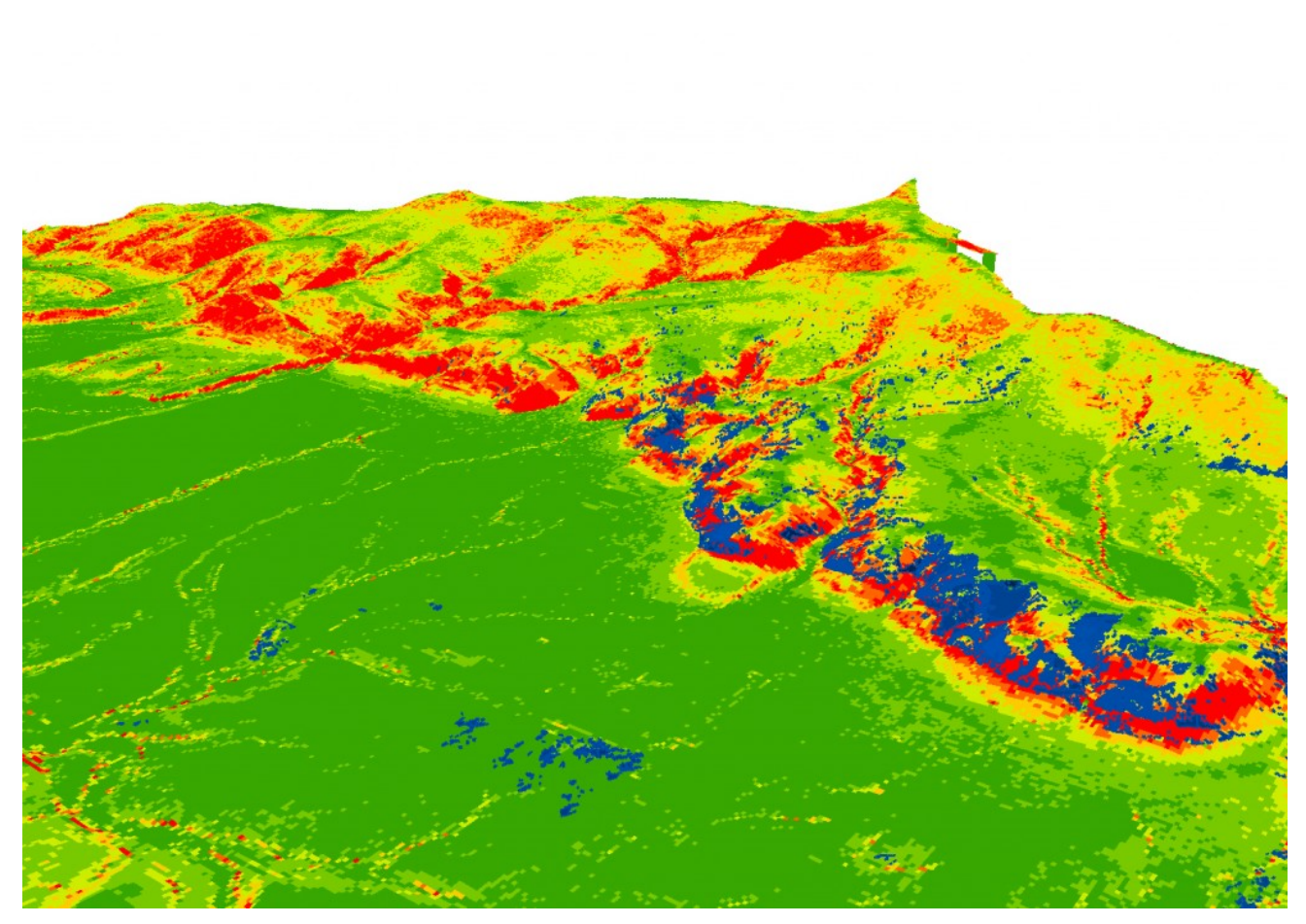

Rys. 6. Lokalizacja wywrotów i złomów (kolor granatowy) na tle rastra przedstawiającego nachylenie terenu (kolor zielony nachylenie do 5%; kolor czerwony nachylenie >25%)

Możliwości pozyskania drewna z wywrotów i złomów przy użyciu maszyn leśnych – w kontekście pozyskania drewna bardzo ważna jest analiza określająca ilość drewna możliwą do pozyskania przy użyciu harvestera. W tej analizie bierze się pod uwagę wiele zmiennych m.in. nachylenie stoków, uwilgotnienie terenu. Dysponując odpowiednimi warstwami analizę wykonujemy za pomocą algebry mapy.

Odległości wywrotów i złomów od granicy polno-leśnej – analiza buforowania, w prosty sposób uzyskujemy informacje czy więcej szkód od wiatru jest na granicy pomiędzy lasem a terenem otwartym czy w głębi lasu.

Zgromadzone dane posłużyły jako informacja dla Służby Leśnej oraz jako doskonały materiał badawczy. W sytuacjach kryzysowych liczy się czas i informacja, dlatego też GIS

stanowi doskonałą alternatywę dla tradycyjnych metod szacowania szkód od wiatru. Po pierwsze analiza jest przeprowadzana automatycznie przy użyciu programów komputerowych, po drugie dzięki danym przestrzennym docieramy tam, gdzie pracownik Służby Leśnej ze względów bezpieczeństwa nie jest w stanie dotrzeć. Obecnie nie tylko w leśnictwie ale również w innych dziedzinach życia coraz częściej dane GIS stanowią podstawowy materiał decyzyjny, który musi jednak zostać uzupełniony o wiedzę osób go analizujących. Być może w przyszłości, nawet tej niedalekiej, komputery w całości zastąpią ludzi w prowadzeniu tego typu analiz.